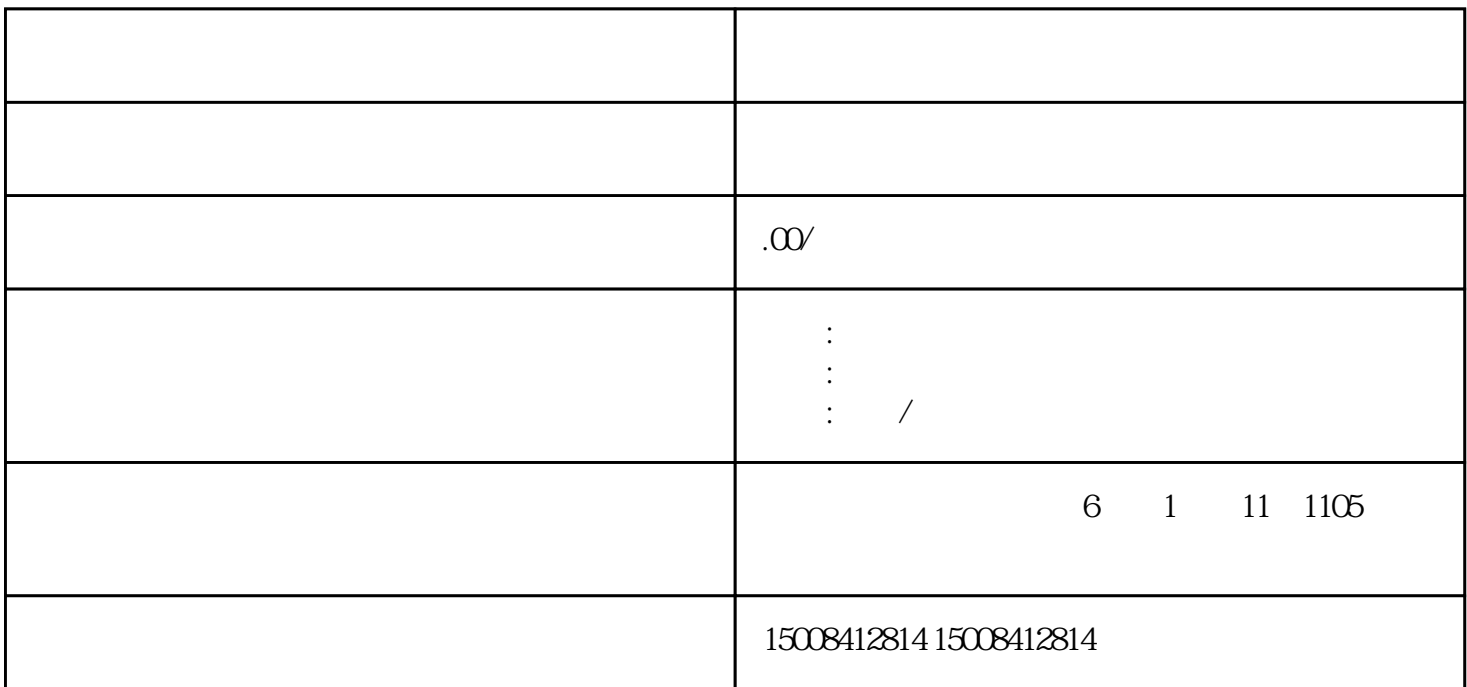

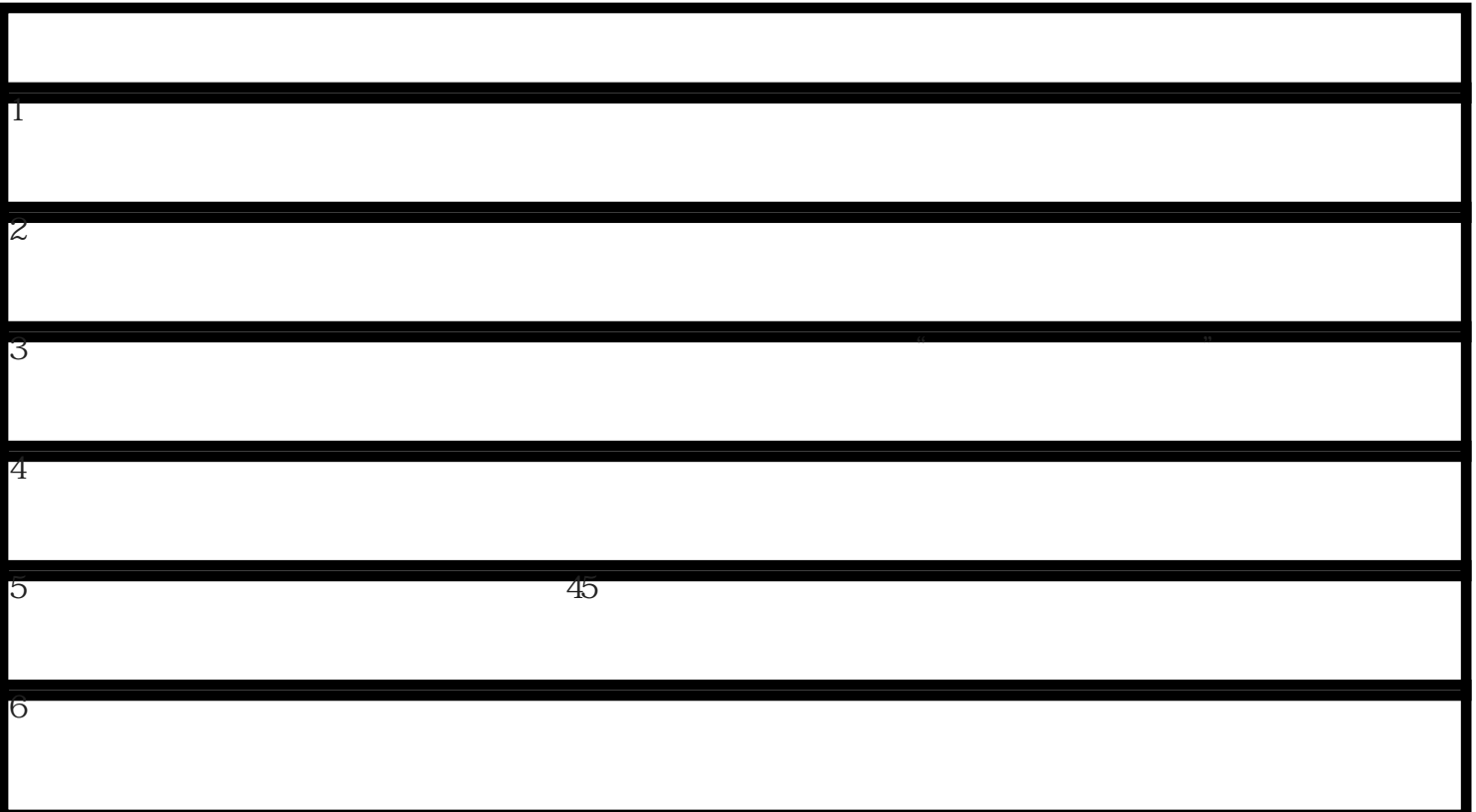

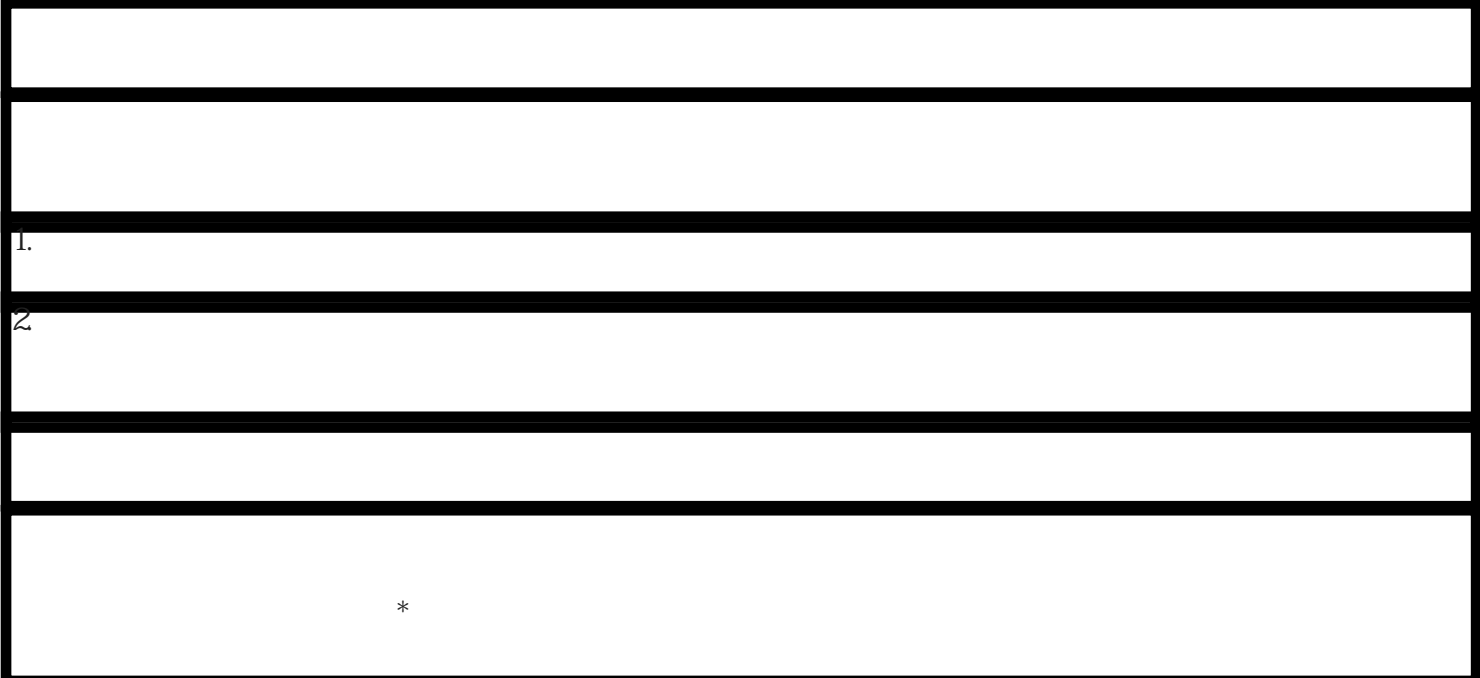

有需要的可以来电咨询